FreeWare [steuer@parmentier.de](mailto:steuer@parmentier.de) **letzte Behaltsabrechnungsformulare >>>** letzte Programmänderung 15.01.2022

ī

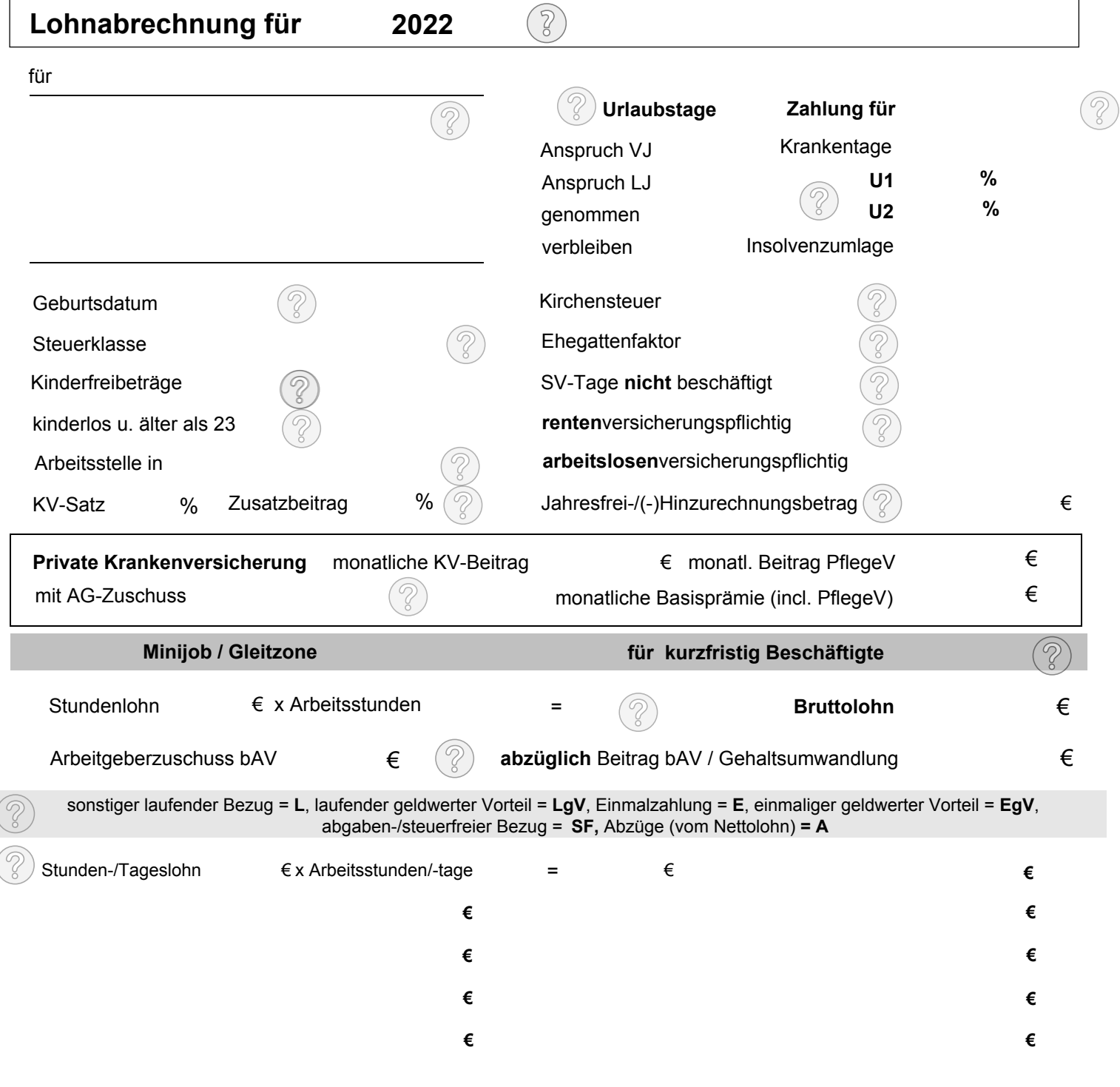

**Löschen Gehalt Gehalt abrechnen abrechnen**

## **Verdienstbescheinigung. Bitte aufbewahren**

**//Rqjp/1Igjcnvucdtgejpwpi für Monat Januar 2022 15.01.2022** 

ш

## **Metallbau & Instant GmbH**

 Gebäude 2a Landsberger Strasse 127 30123 Sonstirgendwo

Firmenname, Postadresse

Frau Erika Faulbach Hohe Strasse 37 60342 Frankfurt am Main

**Geburtsdatum: 1.1.1980 Eintrittsdatum: 18.3.2009 Personalnummer: 3 Steuer-Identnummer: 56 789 6789** 

**überschreibbares Eingabefeld Einkommen im Übergangsbereich Steuerklasse: 5 Kinderfreibeträge: 0 verbleibende Urlaubstage: 30**

sonstiger laufender Bezug = L, Einmalzahlung = E , steuerfreier Bezug (SF), Abzüge vom Netto (A) laufender geldwerter Vorteil = LgV, einmaliger geldwerter Vorteil = EgV, geldwerter Vorteil = GWV

3

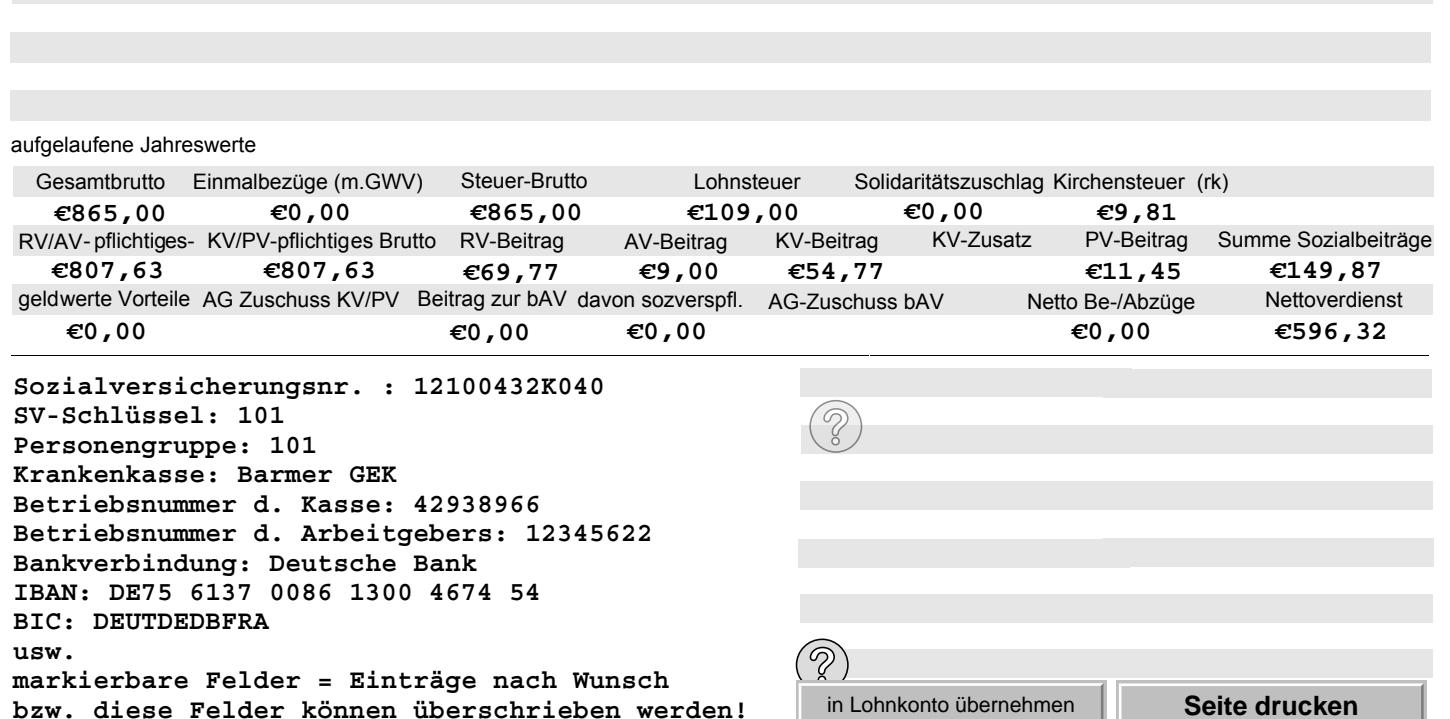

**Lohnkonto <sup>20</sup>2<sup>2</sup> für:**

## Frau Erika Faulbach Hohe Strasse 37 60342 Frankfurt am Main

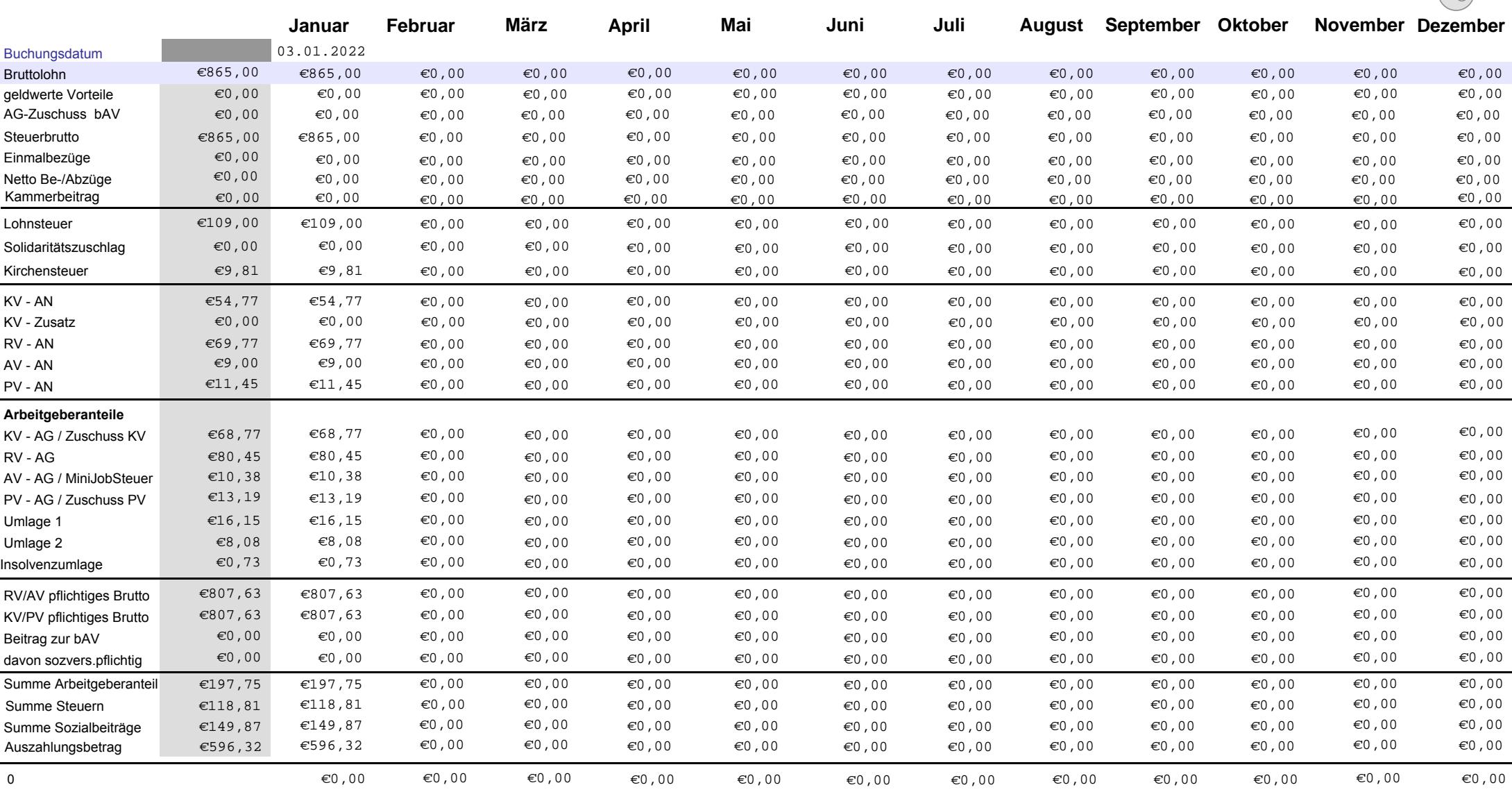

0 $\epsilon$ 0,000  $\epsilon$ 0,000  $\epsilon$ 0,000  $\epsilon$ 0,000  $\epsilon$ 0,000  $\epsilon$ 0,000  $\epsilon$ 

**Sozialversicherungsnr. : 12100432K040 SV-Schlüssel: 101 Personengruppe: 101 Krankenkasse: Barmer GEK Betriebsnummer d. Kasse: 42938966 Betriebsnummer d. Arbeitgebers: 12345622 Bankverbindung: Deutsche Bank IBAN: DE75 6137 0086 1300 4674 54 BIC: DEUTDEDBFRA usw. markierbare Felder = Einträge nach Wunsch** 

**bzw. diese Felder können überschrieben werden!**

**Eintrittsdatum: 18.3.2009**  $\overline{\mathbf{3}}$ **Personalnummer: 3 Steuer-Identnummer: 56 789 6789 überschreibbares EingabefeldEinkommen im Übergangsbereich Steuerklasse: 5 Kinderfreibeträge: 0 verbleibende Urlaubstage: 30**

**aktualisieren**

**Lohnkonto drucken**

**Lohnkontowerte löschen**